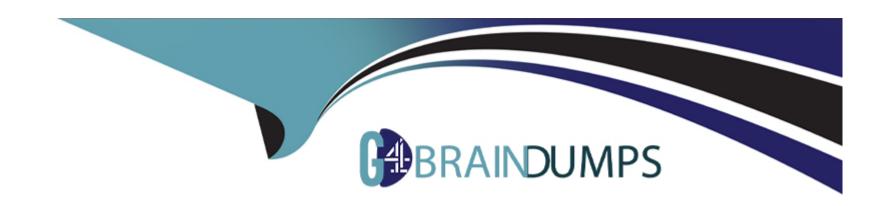

# Free Questions for H12-711 by go4braindumps

Shared by Woods on 12-12-2023

For More Free Questions and Preparation Resources

**Check the Links on Last Page** 

### **Question 1**

**Question Type:** FillInTheBlank

Configure authentication options If you use web push page authentication, you also need to configure a corresponding security policy to allow the data flow with the default port number () to reach the firewall itself. (fill in the blank)

#### **Answer:**

#### **Question 2**

**Question Type:** FillInTheBlank

In the VGMP group state, if the device's own VGMP group priority is equal to the peer device's VGMP group priority, the device's VGMP group state is (). (answer in letters) (fill in the blank)

### **Question 3**

**Question Type:** FillInTheBlank

If the company network administrator needs to check the status of the heartbeat interface after configuring the company's dual-system hot backup, the command he needs to type is () The system view has been entered by default) (fill in the blank)

#### **Answer:**

## **Question 4**

**Question Type:** FillInTheBlank

The default policy on the firewall defaults to ( ) all traffic. (fill in the blank)

|   | uestion | 4 |
|---|---------|---|
| - | GOLIOII | • |

**Question Type:** FillInTheBlank

The trigger modes of the Portali authentication built in the firewall include pre-authentication and () authentication. (fill in the blank)

**Answer:** 

### **Question 6**

**Question Type:** FillInTheBlank

The goal of () is to provide a rapid, composed and effective response in emergency situations. Thereby enhancing the ability of a business to recover immediately from a disruptive event. (fill in the blank)

| uestion |  |
|---------|--|
| GOLIOII |  |

**Question Type:** FillInTheBlank

Compared with IPSec VPN, () has the advantage of good compatibility and can encapsulate IPX, multicast packets, etc., and is widely used. (fill in the blank)

#### **Answer:**

## **Question 8**

**Question Type:** FillInTheBlank

When configuring the security policy on the firewall, the optional content security options are ( ). (fill in the blank)

# **Question 9**

**Question Type:** FillInTheBlank

To configure a NAT policy in command line mode, you need to use the () command in the system view to enter the NAT policy configuration view. (fill in the blank)

#### **To Get Premium Files for H12-711 Visit**

https://www.p2pexams.com/products/h12-711

#### **For More Free Questions Visit**

https://www.p2pexams.com/huawei/pdf/h12-711

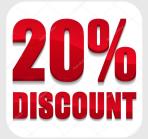